Министерство образования и науки Российской Федерации Федеральное государственное бюджетное образовательное учреждение высшего образования «Кубанский государственный университет» Факультет химии и высоких технологий

**УТВЕРЖДАЮ:** Проректор и учебной работ качеству образования - первый проректор  $z_{\mathcal{U}}$ Иванов А.Г. робпись  $\frac{29}{10}$ 2015г.

#### РАБОЧАЯ ПРОГРАММА ДИСЦИПЛИНЫ

### Б1.Б.06.02 ИНФОРМАТИКА 2

Направление подготовки - 04.03.01 Химия

Направленность/профиль - Аналитическая химия

Программа подготовки - прикладная

Форма обучения - очная

Квалификация выпускника - бакалавр

Краснодар 2015

Рабочая программа дисциплины ИНФОРМАТИКА 2 составлена в соответствии с Федеральным государственным образовательным стандартом высшего образования по направлению подготовки 04.03.01 - Химия (профиль Аналитическая химия, практико-ориентированная программа) №210 от 12 марта 2015 г. (Зарегистрирован в Минюсте 07 апреля 2015 г. № 36766)

#### Программу составил

Волынкин В.А., доцент кафедры общей, неорганической химии и информационно-вычислительных технологий в химии, к.х.н.

Рабочая программа дисциплины «Информатика» утверждена на заседании кафедры общей, неорганической химии и ИВТ в химии

протокол № 13 «08» апреля 2015 г.

Заведующий кафедрой (разработчика)

д.х.н., профессор

Буков Н.Н.

Рабочая программа обсуждена на заседании кафедры аналитической химии (выпускающей) протокол № 9 «24» апреля 2015 г.

Заведующий кафедрой

д.х.н., профессор

**ВУЛУ** Темердашев З.А.

Утверждена на заседании учебно-методической комиссии факультета химии и высоких технологий, протокол № 5 «28» апреля 2015 г.

Председатель УМК факультета Стороженко Т.П.

 $\frac{1}{\sqrt{2}}$ 

Рецензенты:

Крапивин Г.Д, профессор кафедры биоорганической химии ФГБОУ ВО «КубГТУ», д.х.н., профессор Болотин С.Н, доцент кафедры экологии и природопользования ФГБОУ ВО «КубГУ», к.х.н, доцент

## **Рабочая программа учебной дисциплины «Информатика-2» для студентов факультета химии и высоких технологий**

#### **направление подготовки 04.03.01 – Химия**

#### **1. Цели и задачи освоения дисциплины**

#### **1.1. Цель дисциплины**:

Обучить студентов владению современными компьютерными технологиями, техническими средствами и программным обеспечением, необходимым для жизни и деятельности в информационном обществе. Подготовить к практическому использованию информационных технологий для решения задач в области химии и химической технологии.

#### **1.2. Задачи дисциплины:**

- познакомить студентов с основными понятиями современных информационных технологий.
- сформировать у студентов практические навыки активного использования основных типов ПО, создания и обработки различных электронных документов.

## **1.3. Место дисциплины (модуля) в структуре образовательной программы**

Курс «Информатика» относится к базовой части Блока Б1 «Дисциплины (модули)» (Б1.Б.06.02). Для его изучения используются знания школьного общеобразовательного курса «Информатика». Знания и навыки, полученные в результате освоения данного курса, могут быть использованы при изучении большинства дисциплин, таких как неорганическая химия, аналитическая химия, физическая химия, строение вещества, химическая технология и других, в научно-исследовательской работе студентов.

#### **1.4 Перечень планируемых результатов обучения по дисциплине (модулю), соотнесенных с планируемыми результатами освоения образовательной программы**

Изучение данной учебной дисциплины направлено на формирование у обучающихся следующих общекультурных, общепрофессиональных и профессиональных компетенций:

 способностью решать стандартные задачи профессиональной деятельности с использованием современных информационнокоммуникационных технологий с учетом основных требований информационной безопасности (ОПК-4);

- способностью получать и обрабатывать результаты научных экспериментов с помощью современных компьютерных технологий (ПК-5);
- владением навыками представления полученных результатов в виде кратких отчетов и презентаций (ПК-6);

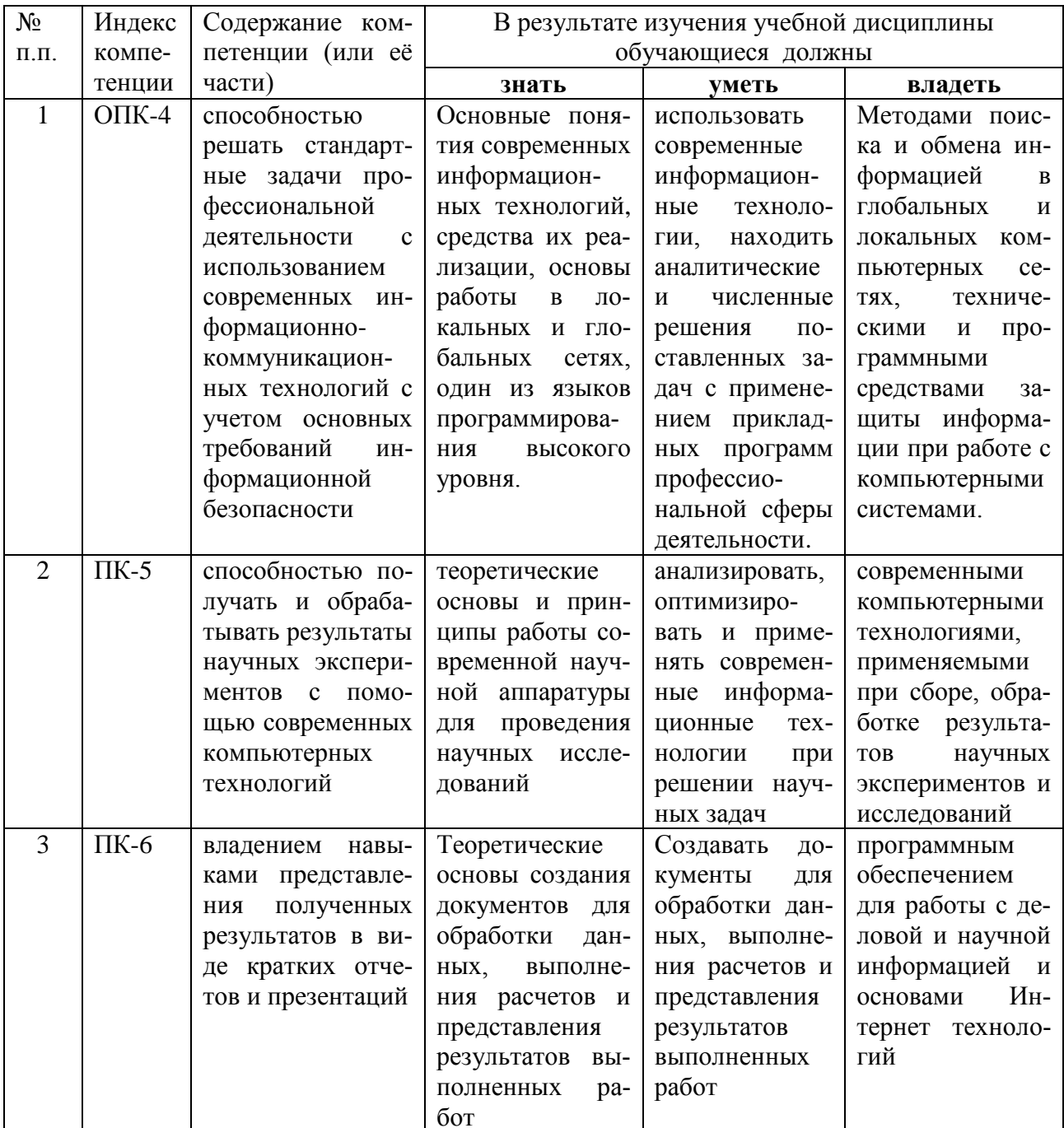

## 2. Структура и содержание дисциплины

## 2.1 Распределение трудоёмкости дисциплины по видам работ

Общая трудоёмкость дисциплины составляет 3 зач. ед. (108 часов), их распределение по видам работ представлено в таблице.

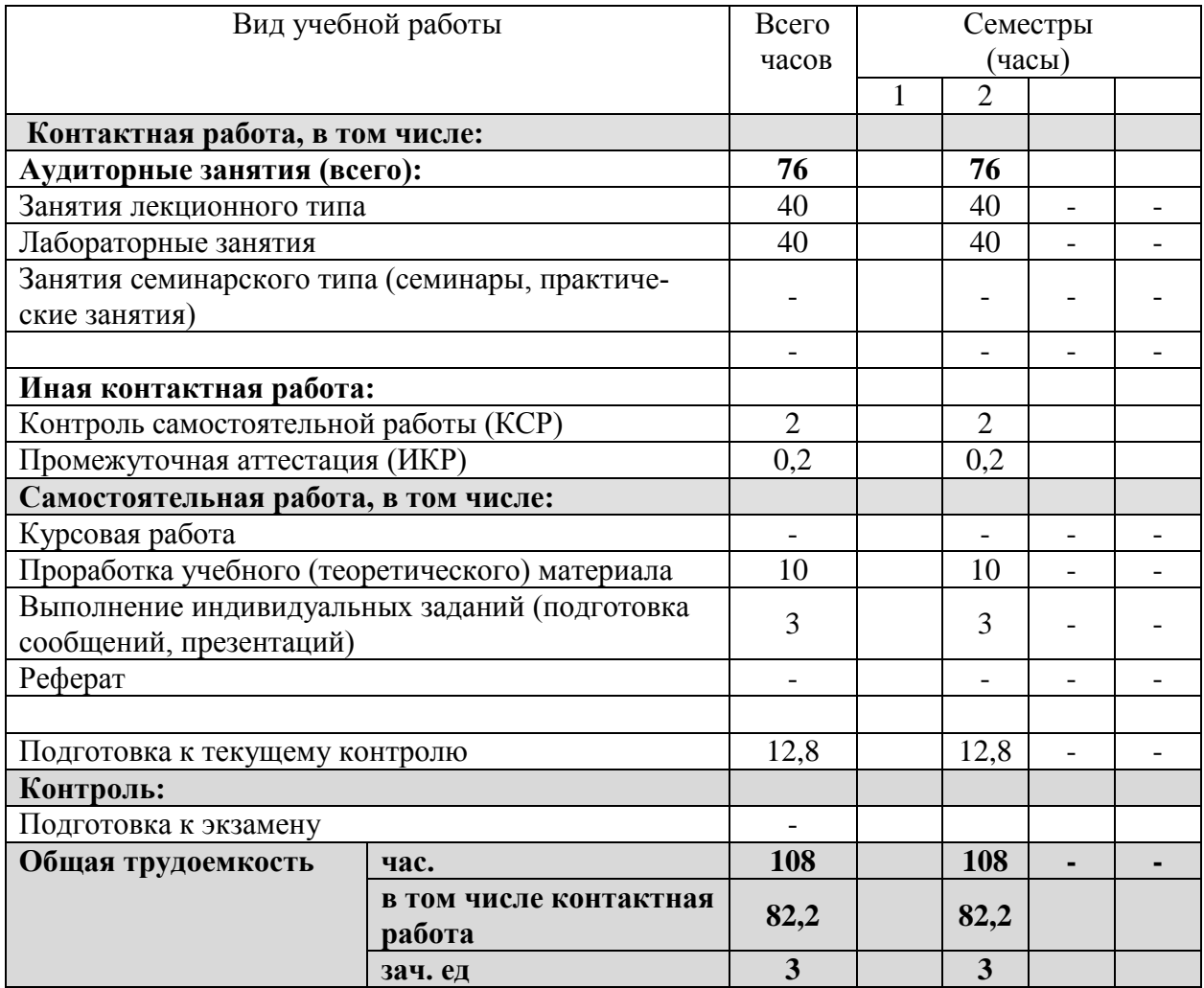

#### **2.2 Структура дисциплины.**

Распределение видов учебной работы и их трудоѐмкости по разделам дисциплины.

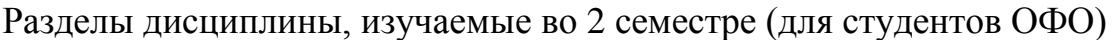

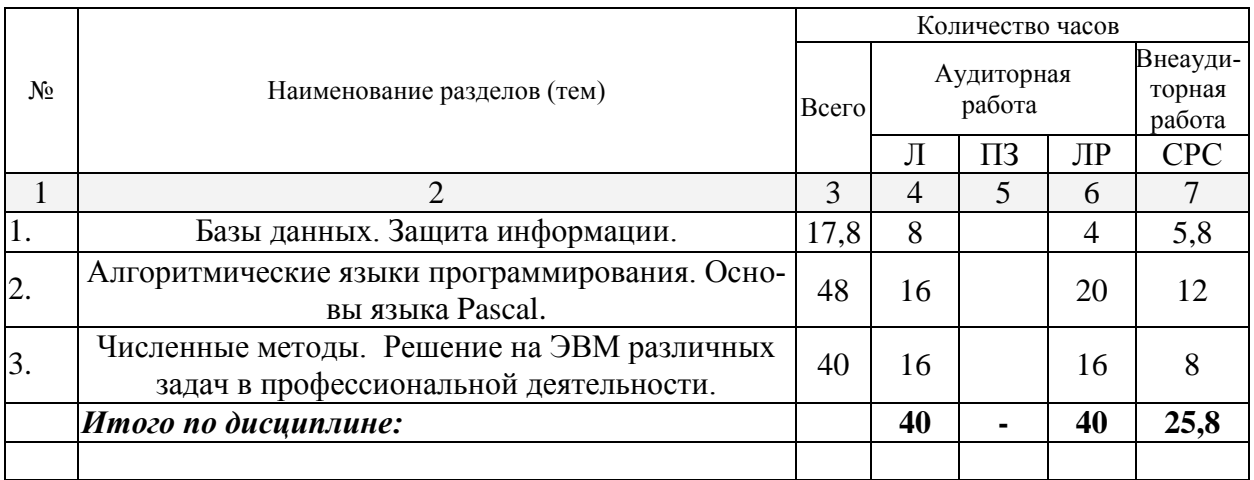

# 2.3 Содержание разделов дисциплины<br>2.3.1 Занятия лекционного типа

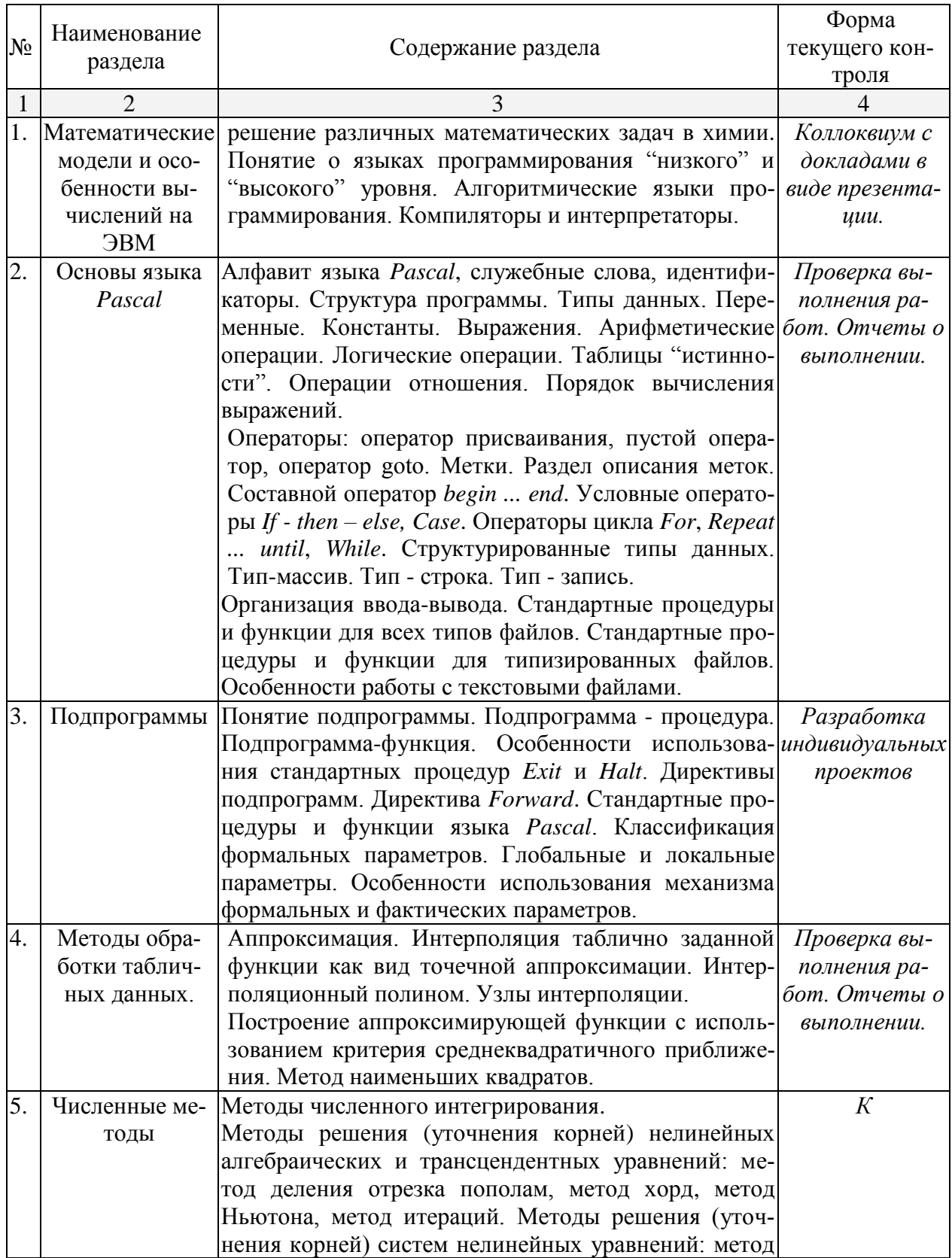

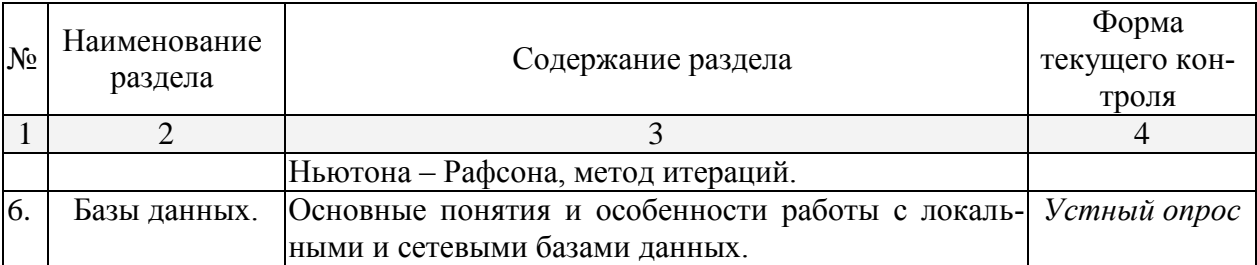

## **2.3.2 Занятия семинарского типа**

(учебным планом занятия семинарского типа не предусмотрены)

## **2.3.3 Лабораторные занятия**

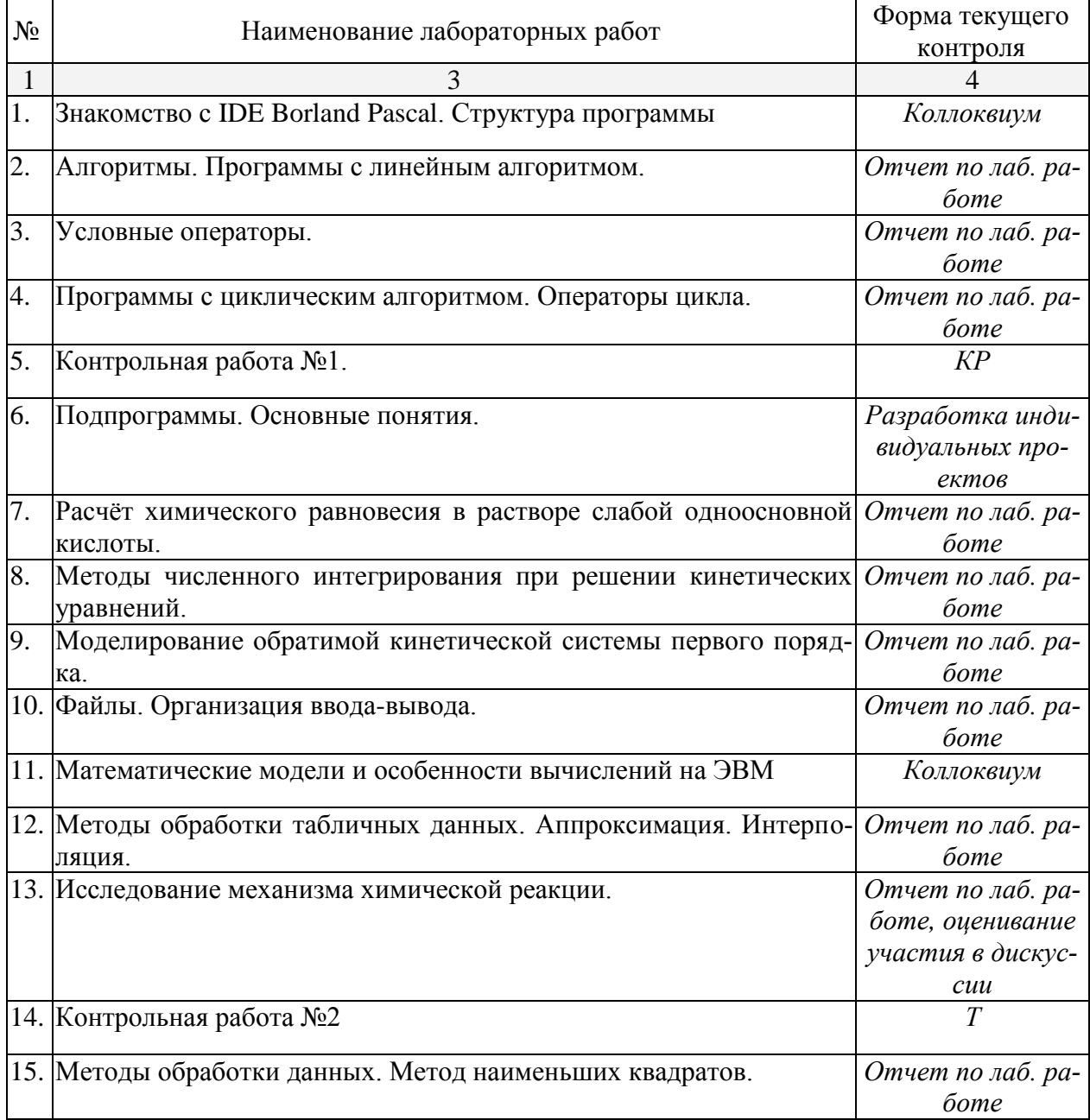

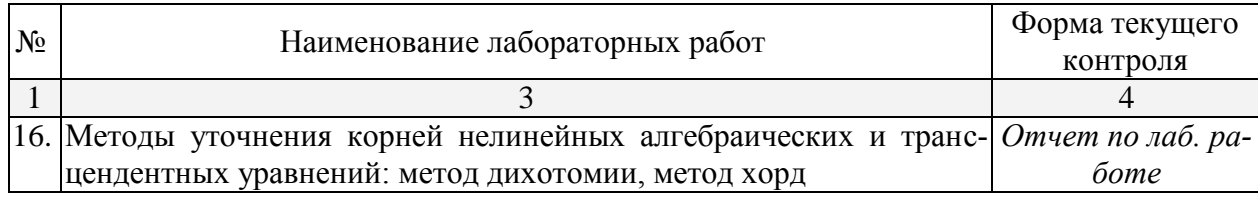

## **2.3.4 Примерная тематика курсовых работ**

Курсовые работы – не предусмотрены

## **2.4 Перечень учебно-методического обеспечения для самостоятельной работы обучающихся по дисциплине (модулю)**

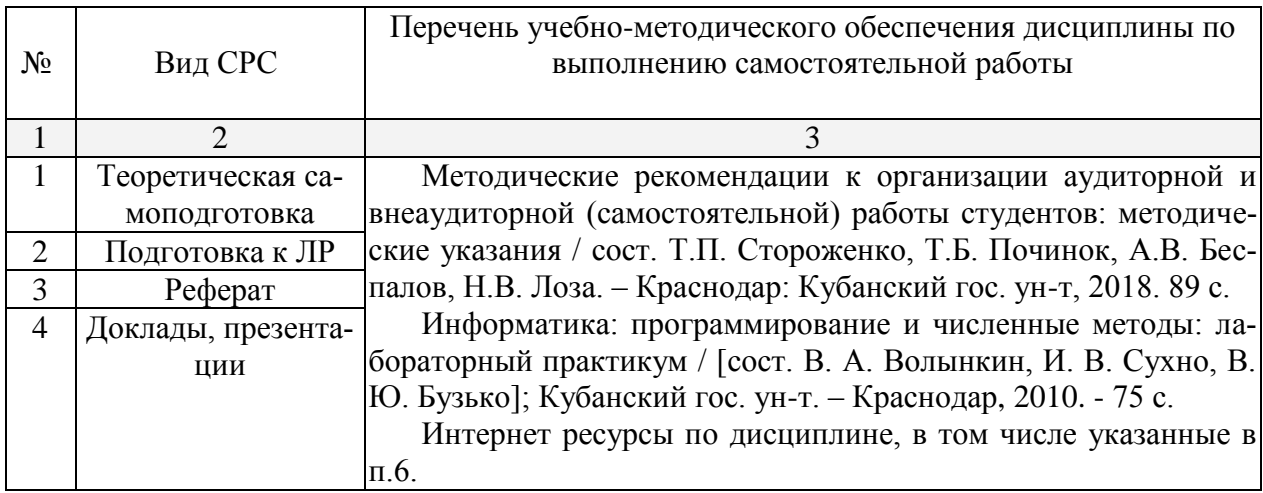

Учебно-методические материалы для самостоятельной работы обучающихся из числа инвалидов и лиц с ограниченными возможностями здоровья (ОВЗ) предоставляются в формах, адаптированных к ограничениям их здоровья и восприятия информации:

Для лиц с нарушениями зрения:

– в печатной форме увеличенным шрифтом,

– в форме электронного документа.

Для лиц с нарушениями слуха:

– в печатной форме,

– в форме электронного документа.

Для лиц с нарушениями опорно-двигательного аппарата:

– в печатной форме,

– в форме электронного документа.

Данный перечень может быть конкретизирован в зависимости от контингента обучающихся.

## **3. Образовательные технологии**

Для формирования профессиональных компетенций в процессе освое-

ния курса используется технология профессионально-развивающего обучения, предусматривающая не только передачу теоретического материала, но и стимулирование и развитие продуктивных познавательных действий студентов (на основе психолого-педагогической теории поэтапного формирования умственных действий).

Активизации и интенсификации познавательного процесса способствуют моделирование проблемных ситуаций, мультимедийные презентации в лекционном курсе. В рамках лабораторных занятий применяются методы проектного обучения, исследовательские методы, тренинговые формы, метод конкретных ситуаций. В процессе самостоятельной деятельности студенты осваивают и анализируют передовой опыт, используя имеющуюся литературу и информационные технологии, выступают с презентациями, накапливают портфолио разработок.

Для лиц с ограниченными возможностями здоровья предусмотрена организация консультаций с использованием электронной почты.

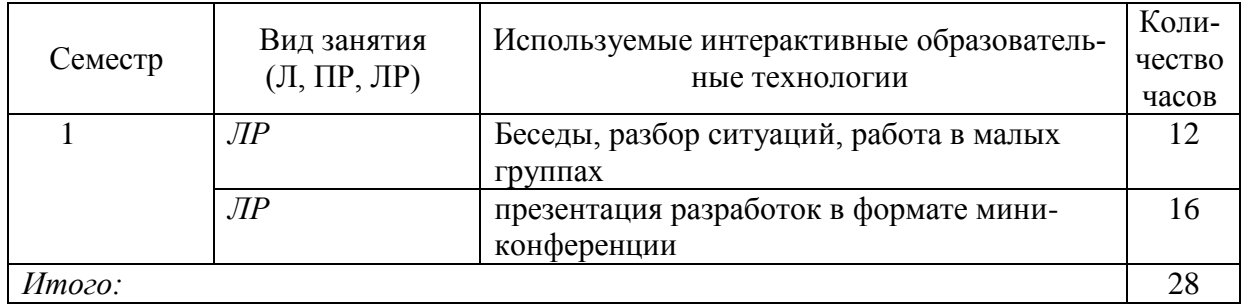

## **4. Оценочные средства для текущего контроля успеваемости и промежуточной аттестации**

Текущий контроль осуществляется в устной и электронной форме в процессе выполнения лабораторных работ. Промежуточный контроль проводится в виде тестов и контрольных работ. Итоговый контроль осуществляется приемом зачета во 2 семестре.

#### 4.1 Фонд оценочных средств для проведения текущей аттестации

#### 4.1.1 Примерные темы рефератов, докладов, эссе

- 1. История развития компьютерной техники. Перспективы развития компьютерных систем
- 2. Графические информационные объекты. Средства и технологии работы с графикой. Средства растровой и векторной графики
- 3. Автоматизированные средства и технологии организации текста. Основные приемы преобразования текстов.
- 4. Гипертекстовое представление информации
- 5. Использование электронных таблиц для обработки числовых данных (на примере задач из различных предметных областей)
- 6. Организация поиска информации
- 7. Этические и правовые нормы информационной деятельности человека
- 8. Информационная безопасность

## 4.1.2 Примеры вариантов контрольных работ, тестов

## ВАРИАНТ КОНТРОЛЬНОЙ РАБОТЫ №1

по теме «Системы счисления»

A)  $1225_{10} \rightarrow 2, 8, 16, 5$  cc  $E$ ) 1100111001  $\rightarrow$  10, 16, 4 В) вычислить  $1100 1111 + 01 1101 =$  $125h + 2Ah =$  $ABCh - 122h =$  $0xABC -0x11F =$  $1100$  1111 x  $10011 =$ 

## ВАРИАНТ КОНТРОЛЬНОЙ РАБОТЫ № 2

#### по теме «MS Office»

Оформить лабораторную работу по теме «Кинетика». Для оформления заголовков, таблиц, формул, подписи к рисункам использовать разные стили (готовые или создать свои). Для математических формул использовать MS Equation.

Построить в MS Excel диаграмму зависимости **ln**K vs 1/T. Найти энергию активации реакции по данной зависимости. Для нахождения параметров уравнения Аррениуса с помощью МНК использовать встроенные функции НАКЛОН и ОТРЕЗОК. Вставить диаграмму в MS Word посредством OLE (связать документ с внешним файлом Excel).

### **TECT**

### по темам "Основные понятия информатики. Файловые системы"

#### Вариант 1.

- 1. Что представляет собой Рабочий стол?
- 2. В чем заключается назначение папки Корзина?
- 3. Что происходит при перетаскивании файла из папки C:\Windows в папку **D:\Факультет?**
- 4. Что понимают под буфером обмена? Каково его назначение?
- 5. Что такое кластер?
- 6. Для чего служит команда DIR?
- 7. Как переместить файл?
- 8. Какой файл или каталог называется текущим?
- 9. Что такое программа?
- 10. В чем состоит назначение операционной системы?
- 11. Что означает термин "информатика" и каково его происхождение?
- 12. Приведите примеры ситуаций, в которых информация
	- а) создаётся; д) копируется; и) передаётся; б) обрабатывается; е) воспринимается; к) разрушается;
	- в) запоминается; ж) измеряется;
		- з) принимается;
- 
- л) ищется;
- м) упрощается.
- г) делится на части; 13. Как определяется единица измерения количества информации?
- 14. Что определяет термин "бит" в теории информации и в вычислительной технике?
- 15. Какие действия необходимо произвести для того, чтобы скопировать файл Gans.txt из директории USER в директорию EDITORS под тем же именем (из командной строки)?

#### 4.2 Фонд оценочных средств для проведения промежуточной аттестании

#### 4.2.1 Вопросы для подготовки к зачету

- 1. Системы счисления. Переход между системами счисления. Системы счисления, применяющиеся в современных ЭВМ. Бит, байт, слово. Особенности представления символьной информации. Числа со знаком. Виды числовых кодов. Представление чисел с плавающей запятой.
- 2. Математические модели и особенности вычислений на ЭВМ; решение прикладных математических задач в химии.
- 3. Понятие о языках программирования "низкого" и "высокого" уровня. Алгоритмические языки программирования. Компиляторы и интерпретатоpы.
- 4. Алфавит языка Pascal, служебные слова, идентификаторы.
- 5. Структура программы. Разделы описаний типов, переменных, меток, констант и подпрограмм. Составной оператор begin ... end.
- 6. Понятие подпрограммы. Подпрограмма процедура. Подпрограммафункция. Особенности использования стандартных процедур Exit и Halt.

Директивы подпрограмм. Директива Forward. Стандартные процедуры и функции языка Pascal.

- 7. Классификация формальных параметров. Глобальные и локальные параметры. Особенности использования механизма формальных и фактических параметров.
- 8. Типы данных. Стандартные типы данных и типы данных, определяемые программистом. Целые и вещественные типы данных. Логический и символьный типы данных. Перечисляемые типы данных.
- 9. Переменные. Константы. Типизированные константы.
- 10. Выражения. Арифметические операции. Арифметические функции. Функции преобразования типов и функции для величин порядкового типа. Логические операции. Таблицы "истинности". Операции отношения. Порядок вычисления выражений.
- 11. Операторы. Простые операторы: оператор присваивания, пустой оператор, оператор goto. Метки. Раздел описания меток.
- 12. Структурированные операторы. Условные операторы If then else, Case.
- 13. Структурированные операторы. Операторы цикла For, Repeat ... until, While. Использование стандартных процедур Break и Continue.
- 14. Структурированные типы данных. Тип-массив. Тип строка. Таблица ASCII-кодов: управляющие символы, основная и расширенная часть таблицы.
- 15. Структурированные типы данных. Тип запись. Обращение к полям записи. Оператор With.
- 16. Организация ввода-вывода. Стандартные процедуры и функции для всех типов файлов.
- 17. Стандартные процедуры и функции для типизированных файлов. Особенности работы с текстовыми файлами.
- 18. Понятие модуля. Библиотеки процедур и функций.
- 19. Методы решения (уточнения корней) нелинейных алгебраических и трансцендентных уравнений: метод деления отрезка пополам, метод хорд, метод Ньютона, метод итераций.
- 20. Методы решения (уточнения корней) систем линейных уравнений: метод Гаусса, итерационный метод Гаусса-Зейделя.
- 21. Методы решения (уточнения корней) систем нелинейных уравнений: метод Ньютона - Рафсона, метод итераций.
- 22. Численное интегрирование и дифференцирование. Формулы численного дифференцирования.
- 23. Численное интегрирование и дифференцирование. Формулы численного интегрирования.
- 24. Статистические методы обработки результатов измерений. Закон распределения случайной величины, числовые характеристики случайных величин
- 25.Методы обработки табличных данных. Аппроксимация. Интерполяция таблично заданной функции как вид точечной аппроксимации. Интерполяционный полином. Узлы интерполяции. Интерполяционные формулы Ньютона и Лагранжа.
- 26.Методы обработки табличных данных. Построение аппроксимирующей функции с использованием критерия среднеквадратичного приближения. Метод наименьших квадратов.
- 27.Методы обработки табличных данных. Построение эмпирической формулы.
- 28.Методы решения (уточнения корней) нелинейных алгебраических и трансцендентных уравнений: метод деления отрезка пополам, метод хорд, метод Ньютона, метод итераций.
- 29.Методы решения (уточнения корней) систем нелинейных уравнений: метод Ньютона – Рафсона, метод итераций.

#### **Критерии оценки по промежуточной аттестации**

Оценки «зачет» заслуживает студент, обнаруживший сформированность компетенций, предусмотренных программой дисциплины, необходимых для дальнейшей учѐбы и предстоящей работы по профессии, справляющийся с выполнением заданий, предусмотренных программой.

Оценка «незачет» выставляется студенту, обнаружившему значительные пробелы в знаниях основного программного материала, допустившему принципиальные ошибки в выполнении предусмотренных программой заданий. Как правило, оценка «незачет» ставится студентам, которые не освоили в должной мере функции преподавателя химии и не смогут приступить к профессиональной деятельности по окончании вуза без дополнительных занятий по соответствующим дисциплинам.

Критерии оценки сформированных компетенций определяются уровнем усвоения изучаемого материала и отражены в ФОС дисциплины

Оценочные средства для инвалидов и лиц с ограниченными возможностями здоровья выбираются с учетом их индивидуальных психофизических особенностей.

– при необходимости инвалидам и лицам с ограниченными возможностями здоровья предоставляется дополнительное время для подготовки ответа;

– при проведении процедуры оценивания результатов обучения инвалидов и лиц с ограниченными возможностями здоровья предусматривается использование технических средств, необходимых им в связи с их индивидуальными особенностями;

– при необходимости для обучающихся с ограниченными возможностями здоровья и инвалидов процедура оценивания результатов обучения по дисциплине может проводиться в несколько этапов.

Процедура оценивания результатов обучения инвалидов и лиц с огра-

ниченными возможностями здоровья по дисциплине (модулю) предусматривает предоставление информации в формах, адаптированных к ограничениям их здоровья и восприятия информации:

Для лиц с нарушениями зрения:

– в печатной форме увеличенным шрифтом,

– в форме электронного документа.

Для лиц с нарушениями слуха:

– в печатной форме,

– в форме электронного документа.

Для лиц с нарушениями опорно-двигательного аппарата:

– в печатной форме,

– в форме электронного документа.

Данный перечень может быть конкретизирован в зависимости от контингента обучающихся.

## **5. Перечень основной и дополнительной учебной литературы, необходимой для освоения дисциплины (модуля)**

## **5.1 Основная литература**

- 1. Информатика. Базовый курс [Текст]: учебное пособие для студентов втузов / под ред. С. В. Симоновича. - 3-е изд. - Санкт-Петербург [и др.]: Питер, 2018. - 637 с.
- 2. Грошев, А.С. Информатика: учебник для вузов / А.С. Грошев. Москва; Берлин: Директ-Медиа, 2015. - 484 с. ЭБС: <http://biblioclub.ru/index.php?page=book&id=428591>
- 3. Программирование и численные методы: учебное пособие для студентов естеств. фак. ун-тов / Д. П. Костомаров, Л. С. Корухова, С. Г. Манжелей. - М.: Изд-во МГУ, 2001. - 223 с.

## **5.2 Дополнительная литература**

- 1. Информатика: программирование и численные методы: лабораторный практикум / [сост. В. А. Волынкин, И. В. Сухно, В. Ю. Бузько] ; М-во образования и науки Рос. Федерации, Кубанский гос. ун-т. - Краснодар : [Кубанский государственный университет], 2010. - 75 с.
- 2. Информатика [Текст] : учебник для студентов вузов / под ред. В. В. Трофимова ; С.-Петерб. гос. ун-т экономики и финансов. - М. : Юрайт : [ИД Юрайт], 2011. - 911 с.
- 3. Фаронов, В.В. Turbo Pascal [Текст] : учебное пособие для студентов вузов / В. В. Фаронов. - СПб. [и др.] : Питер, 2012. - 366 с.
- 4. Могилев, А.В. Практикум по информатике [Текст] : [учебное пособие для студентов вузов] / А. В. Могилев, Н. И. Пак, Е. К. Хеннер ; под ред. Е. К. Хеннера. - 2-е изд., стер. - М. : Академия, 2005. - 607 с.

5. Могилев, А.В. Информатика [Текст] : учебное пособие для студентов высших педагогических учебных заведений / А. В. Могилев, Н. И. Пак, Е. К. Хеннер ; под ред. Е. К. Хеннера. - 3-е изд., перераб. и доп. - М. : Академия, 2004. - 841 с.

## **5.3 Периодические издания**

Периодические журналы: «КомпьютерПресс», «Компьютерра», «Мир Internet», «Мир ПК», «Перспективные информационные технологии», «Искусственный интеллект» и др.

## **6. Перечень ресурсов информационно-телекоммуникационной сети «Интернет», необходимых для освоения дисциплины (модуля)**

- 1. [http://www.ixbt.com](http://www.ixbt.com/)
- 2.<http://www.alleng.ru/edu/comp.htm>
- 3. [http://www.computer-museum.ru](http://www.computer-museum.ru/)
- 4.<http://www.osp.ru/pcworld>

## **7. Методические указания для обучающихся по освоению дисциплины (модуля)**

В.А. Волынкин, И.В. Сухно, В.Ю. Бузько. Информатика. Программирование и численные методы. Лабораторный практикум. Краснодар, КубГУ, 2010, 76 с.

## **Методические рекомендации преподавателям по методике проведения основных видов учебных занятий**

## **Лекции**

*Методика чтения лекций* 

Лекции являются одним из основных методов обучения по дисциплине, которые должны решать следующие задачи:

- изложить важнейший материал программы курса, освещающий основные моменты;
- развить у студентов потребность к самостоятельной работе над учебной и научной литературой.

Главной задачей каждой лекции является раскрытие сущности темы и анализ ее главных положений. Рекомендуется на первой лекции довести до внимания студентов структуру курса и его разделы, а в дальнейшем указывать начало каждого раздела, суть и его задачи, а, закончив изложение, подводить итог по этому разделу, чтобы связать его со следующим.

#### *Содержание лекций*

Содержание лекций определяется рабочей программой курса. Крайне желательно, чтобы каждая лекция охватывала и исчерпывала определенную тему курса и представляла собой логически вполне законченную работу. Лучше сократить тему, но не допускать перерыва ее в таком месте, когда основная идея еще полностью не раскрыта.

#### **Лабораторные занятия**

*Методика проведения лабораторных занятий*  Целями проведения лабораторных работ являются:

- установление связей теории с практикой в форме экспериментального подтверждения положений теории;
- обучение студентов умению анализировать полученные результаты;
- контроль самостоятельной работы студентов по освоению курса;
- обучение навыкам профессиональной деятельности

Цели лабораторного практикума достигаются наилучшим образом в том случае, если выполнению эксперимента предшествует определенная подготовительная внеаудиторная работа. Поэтому преподаватель обязан довести до всех студентов график выполнения лабораторных работ с тем, чтобы они могли заниматься целенаправленной домашней подготовкой.

Перед началом очередного занятия преподаватель должен удостовериться в готовности студентов к выполнению лабораторной работы путем короткого собеседования и проверки наличия у студентов заготовленных протоколов проведения работы.

## **Указания по самостоятельной работе.**

Самостоятельная работа составляет не менее 50% от времени, отводимого на изучение дисциплины. При самостоятельной работе студент должен ознакомиться с основными учебниками и учебными пособиями, дополнительной литературой и иными доступными литературными источниками. При работе с литературой по конкретным темам курса, в том числе указанным для самостоятельной проработки, основное внимание следует уделять важнейшим понятиям, терминам, определениям, для скорейшего усвоения которых целесообразно вести краткий конспект.

## **8. Перечень информационных технологий, используемых при осуществлении образовательного процесса по дисциплине (модулю) (при необходимости)**

## **8.2 Перечень необходимого программного обеспечения**

В курсе лабораторных работ используется следующее программное обеспечение: Microsoft Windows, Microsoft Office (Word, Excel), ACD Labs Chemsketch freeware, Free Pascal.

## **8.3 Перечень информационных справочных систем:**

1. Электронная библиотечная система eLIBRARY.RU [\(http://www.elibrary.ru\)/](http://www.elibrary.ru)/)

## **9. Материально-техническая база, необходимая для осуществления образовательного процесса по дисциплине (модулю)**

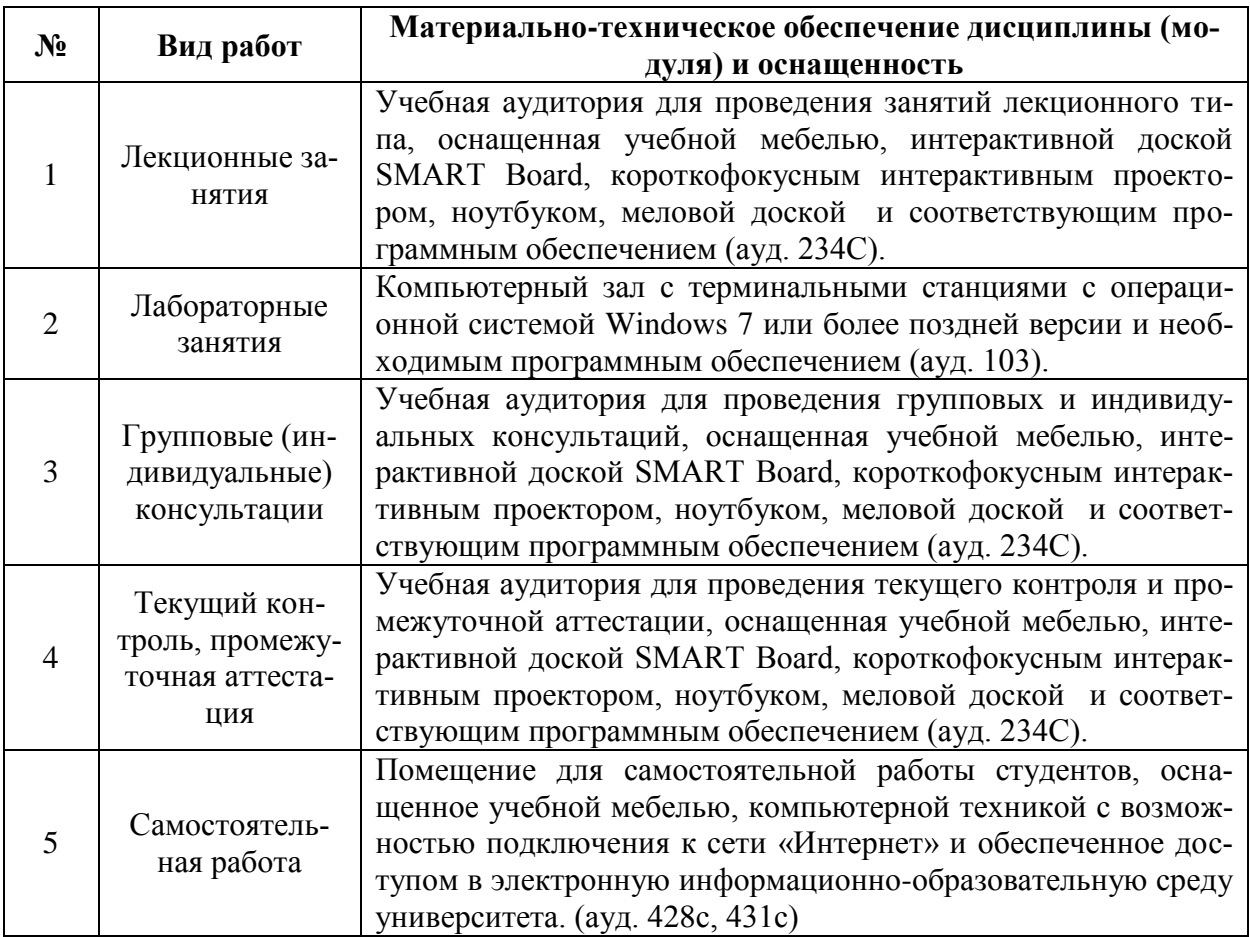